## **Application: gvSIG desktop - gvSIG bugs #2482**

## **Selecciona elementos al etiquetar localizador**

04/03/2014 06:12 PM - Álvaro Anguix

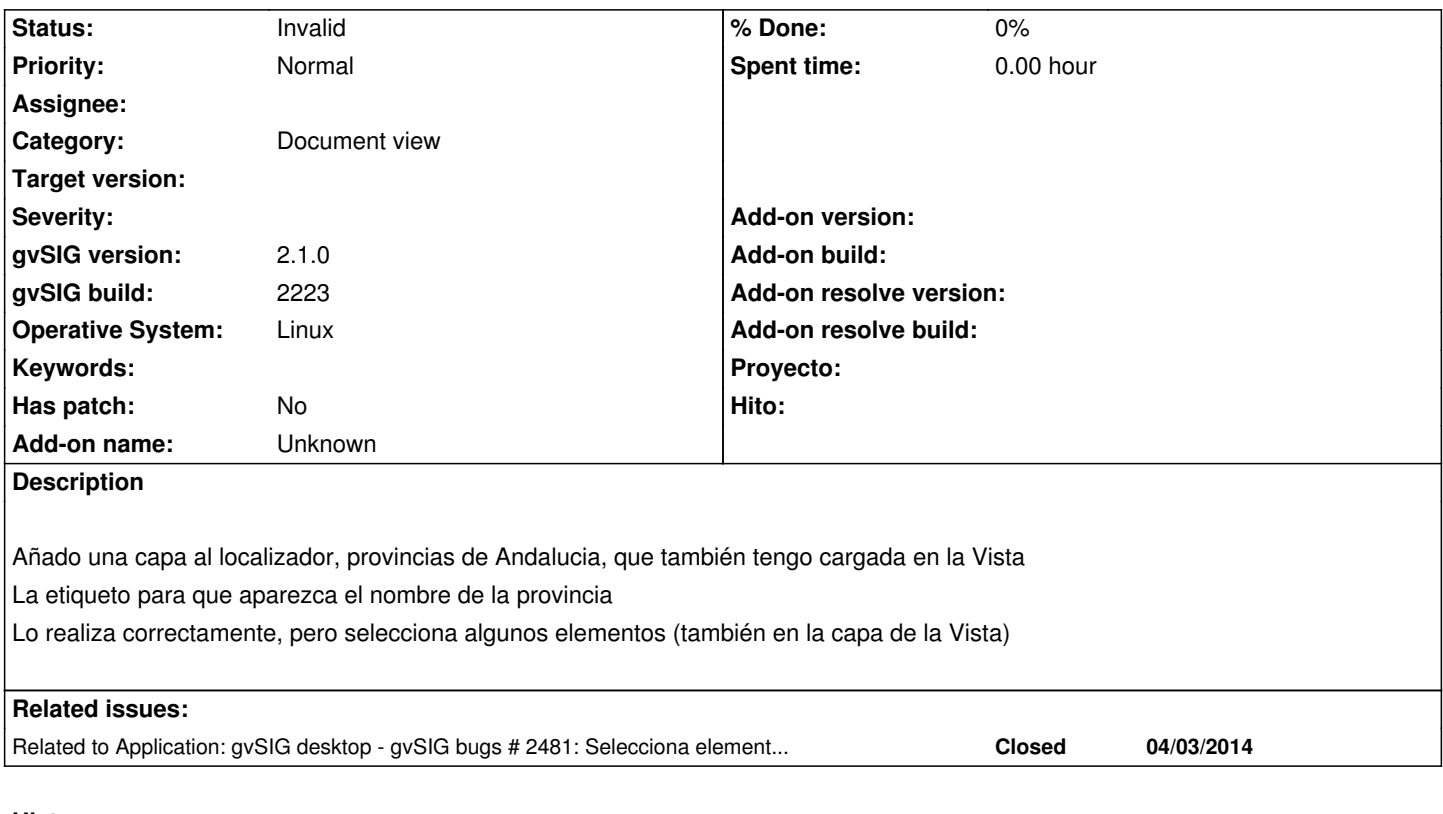

## **History**

## **#1 - 12/10/2014 12:52 PM - Álvaro Anguix**

*- Status changed from New to Invalid*

Duplicado, es el mismo que el 3047